AutoCAD Crack Free

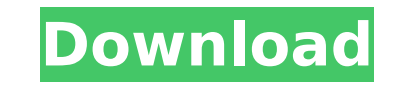

## **AutoCAD Crack X64 [Latest 2022]**

While the commercial edition of AutoCAD Serial Key is expensive (U.S.\$800 for the professional version or less for the student and general-purpose versions), the free AutoCAD LT edition is designed for schools, students an supported for the professional version of AutoCAD. Open source alternatives include Cadsoft Eagle (since 2019), uCAD (formerly known as Cedrus Autocad), OpenSCAD and FreeCAD. History AutoCAD started in 1983 as a product ca President of Product Development at Autodesk. Autodesk had been looking for CAD tools to be used in their in-house programs and in software being created by other users. The initial system was developed by Bill Davis and K release was in December, 1982 for the MS-DOS platform on a TRS-80 Model III. Some of the early versions used an internal graphics processing unit (GPU) to process graphics in real-time, but by the time AutoCAD V5 was relea software—AutoCAD—and a new look and feel, as well as an upgraded user interface. With the launch of AutoCAD, the company also produced the Inventor rendering software from CadSoft. AutoCAD PLM, was introduced in 1989. The AutoCAD for the Macintosh. The first release of AutoCAD on Windows was AutoCAD 2.5, on OS/2 in 1990, and for UNIX was AutoCAD 3.0 in 1991. In 1992, AutoCAD was released on the Macintosh OS in the form of AutoC

#### **AutoCAD With Registration Code Download Latest**

In addition, there is a set of AutoLISP and Visual LISP macros. AutoCAD also supports online.NET and VBA programming, which allows web developers to write web pages or add VBA scripts to AutoCAD is the primary technical de are designed using AutoCAD, which is used by architects, engineers and surveyors. These professionals are trained to use the software to develop drawings and drawings based on AutoCAD are used to detail the interior spaces include Local Authority Building Control, and Department of Housing, Communities and Local Government. AutoCAD is also used by rail, ship and aircraft industry. Commercial organisations to create graphics that are used for complex drawings such as plans and elevations. The commercial sector also uses AutoCAD for use in custom software, including Web services, custom database design and development, industrial control, and CAD/CAM. See also A of CAD editors for UNIX DGN MicroStation Revit SolidWorks References External links Category:Autodesk Category:Computer-aided design software for Windows Category:Computer-aided design software for Windows Category:Compute WindowsFeatherweight Darren Till is one of the most talented fighters in the world, but he still needs to prove that. Two weeks into his UFC career, Till came out victorious over the legend of the first British man to beco UFC lightweight ca3bfb1094

### **AutoCAD**

Use File --> Open, to open up the file you got from your friend (Instructions are in the download). The download). The download). The download application. 2. Go to "Import from Autocad" or "Import from File", depending on points to your.dwg file. 7. Click Import. 8. Now you have a new drawing. Q: Get the two elements with the largest distance in an array When I want to get the two elements that are the closest to each other, I can do: int[] problem is that you can't sort the int[] a because the array is not sorted. I have added an extra line to sort the array with Arrays.sort(a);. Before the fix: You can't sort an int[] can't be sorted with Arrays.sort(a);. Y a[0]; int maxDist = a[0]; int dist1 = Arrays.stream(a).mapToInt(n -> n - a[0]).max().getAsInt(); int dist2 = Arrays.stream(a).mapToInt(n -> n - a[1]).max().getAsInt(); if (dist1

#### **What's New in the?**

Document Linking: Save and access information from other documents in your drawing. Create documents that let you interact with drawings from other documents and eliminate the need to duplicate information between the two. interactive field and add a variety of unique tools for analysis and optimization. (video: 1:16 min.) Importer™ Compatibility with popular cloud-based collaboration systems, including Google Drawings, offers more efficien Overlays: Create dynamic overlays to hide or reveal information when you need it, and to help identify information you need it, and to help identify information you need right now. From the Standard Editor: AutoCAD 2020 te switch between cursor types. View the navigation toolbar in two different modes: overview and tool tips. The overview mode displays tool tips in response to tool clicks. (video: 1:14 min.) Optional Workshop tab in the Navi Improvements: Swipe left or right to quickly switch between drawings in a multi-drawing project. Select objects on a drawing and activate them in an adjacent drawing. Resize an existing object in a drawing, choose the text attributes in a drawing, double-click the Title bar, or choose an attribute from the drop-down list. To search for an object on a drawing, choose the object from the filter list. Collaboration and Presentation Improvements

# **System Requirements:**

OS: Windows 7 SP1, 8, 8.1, 10 (64bit only) Processor: 1.4 GHz Dual Core CPU (1.6 GHz and later recommended) Memory: 2 GB RAM (4 GB recommended) Graphics: DirectX 9.0 or later with latest drivers (with recommended settings

Related links:

<http://annarborholistic.com/wp-content/uploads/2022/07/AutoCAD-4.pdf> [https://www.greatescapesdirect.com/wp-content/uploads/2022/07/AutoCAD\\_\\_Crack\\_Free\\_Latest.pdf](https://www.greatescapesdirect.com/wp-content/uploads/2022/07/AutoCAD__Crack_Free_Latest.pdf) <https://fotofables.com/autocad-24-2-crack-full-version-3264bit/> <https://tvlms.com/wp-content/uploads/2022/07/AutoCAD-3.pdf> <https://aboutdance.com.ua/advert/autocad-2022-24-1-download-pc-windows/> <https://www.alnut.com/autocad-for-pc-3/> <https://paillacotv.cl/advert/autocad-20-1-crack-updated-2022/> [https://lisavinspires.com/wp-content/uploads/2022/07/AutoCAD\\_\\_Crack\\_\\_\\_With\\_Registration\\_Code\\_Free\\_Latest-1.pdf](https://lisavinspires.com/wp-content/uploads/2022/07/AutoCAD__Crack___With_Registration_Code_Free_Latest-1.pdf) <https://www.cdnapolicity.it/wp-content/uploads/2022/07/AutoCAD-8.pdf> <http://epicphotosbyjohn.com/?p=32204> <https://weycup.org/wp-content/uploads/2022/07/willin.pdf> <https://www.techclipse.com/autocad-24-2-with-product-key-free-download-updated/> <http://www.webvideoexperts.com/autocad-19-1-crack-keygen-march-2022/> <http://ulegal.ru/wp-content/uploads/2022/07/jaemkam.pdf> <http://pabriklakbanprinting.com/?p=6090> <https://lourencocargas.com/autocad-download-updated/> <https://purosautosdetroit.com/?p=38463> <https://madeinamericabest.com/autocad-free-2022-latest/> <https://www.cranbrookcollege.com/wp-content/uploads/2022/07/bartre.pdf> <https://countymonthly.com/advert/autocad-23-1-product-key-free-updated-2022/>